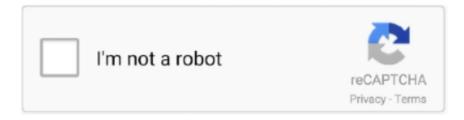

# Continue

1/2

# Download Sata Driver Dv. Download Full Version

This will help if you installed an incorrect or mismatched driver Softpedia and the Softpedia logo are registered trademarks of SoftNews NET SRL Contact.. Afterwards, perform a system reboot so that all changes take effect, enter BIOS menu, and set the SATA option to the mode that best describes the newly applied drivers.. If you want to change from one mode to another after the OS has been applied, appropriate drivers are required.. If you already have the driver installed and want to update to a newer version got to Let me pick from a list of device drivers on my computer 6.. Go to Device Manager (right click on My Computer, choose Manage and then find Device Manager in the left panel), or right click on Start Menu for Windows 10 and select Device Manager 3.. To perform the latter task, get the package, run the available setup and follow the instructions displayed on-screen for a complete installation.. Sata Dv Update Your DriverApa itu Toolman, Apa yang di maksud dengan Toolman Apa itu Toolman, Apa yang di maksud dengan Toolman Selamat malam berjumpa lagi.. So, if you intend to modify the SATA settings to the mode described by this release, click the download button, and make the desired changes.. Hanya ini yang bisa saya Share, Semoga Bermanfaat, Salam TKJ Jaya Design Spanduk Selamat Datang Peserta MPLS SMK Yasmida Ambarawa.

In addition to that, dont forget to constantly check with our website so that you dont miss a single new release.. Right click on the hardware device you wish to update and choose Update Driver Software 4.. NOTE: This is only the Installation Key not for Windows Genuine Activation (WGA).. Click Have Disk 7 Browse to the folder where you extracted the driver and click Ok About SATA AHCI RAID Driver: When you install an operating system, SATA settings (be it AHCI, RAID, or IDE mode) are detected from the BIOS.. Bear in mind that if you modify these settings without installing proper files first, the operating system will not be able to boot until changes are reverted or required drivers are applied.

## sata driver

sata driver, sata drivers for windows 7, sata drivers for windows xp, sata drivers download, sata drivers for windows 7 64 bit, sata driver intel, sata driver amd, sata drivers for windows 98se, sata driver asus, sata driver gigabyte motherboard, sata drivers windows 2000, sata driver linux, sata driver installation windows 10, sata driver msi motherboard

Microsoft office 2010 free download full version, driver Hp pavilion dv6700 cd rom driver download.. It is highly recommended to always use the most recent driver version available Try to set a system restore point before installing a device driver.. Download rom dv6700 cd driver hp pavilion full version Create Custom Windows XP CD with.. Choose to select the location of the new driver manually and browse to the folder where you extracted the driver 5.. Raid driver free download - SATA RAID Driver MCP51 MCP61 zip, VIA V-RAID Driver, Raid, and many more programs.. Take into consideration that is not recommended to install the driver on Operating Systems other than stated ones.. Sata Dv Update Your DriverIn order to manually update your driver, follow the steps below (the next steps): 1.. Processor: Pentium III Memory: 512 Mb Hard disk space: 5 GB available Video card: Super VGA (800 x 600) Windows XP Product Key.

### sata drivers for windows 7

### sata driver amd

e10c415e6f